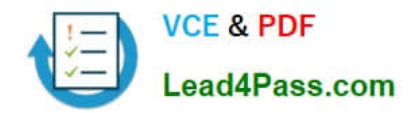

# **9A0-327Q&As**

Adobe CQ 5.5 Component Developer ACE Exam

## **Pass Adobe 9A0-327 Exam with 100% Guarantee**

Free Download Real Questions & Answers **PDF** and **VCE** file from:

**https://www.lead4pass.com/9A0-327.html**

100% Passing Guarantee 100% Money Back Assurance

Following Questions and Answers are all new published by Adobe Official Exam Center

**C** Instant Download After Purchase

- **83 100% Money Back Guarantee**
- 365 Days Free Update
- 800,000+ Satisfied Customers

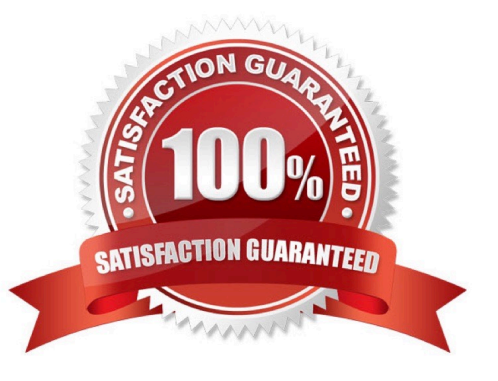

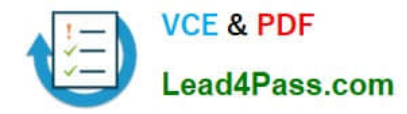

#### **QUESTION 1**

In your CQ Component script you want to read a property value which has been created with a design dialog. How can you get the value?

- A. String data = properties.get(propertyName,"");
- B. String data = currentNode.getStyleProperty(propertyName,"");
- C. String data = currentPage.getStyleProperty(propertyName,"");
- D. String data = currentStyle.get(propertyName,"");

Correct Answer: D

#### **QUESTION 2**

You have renamed the CQ quickstart file to cq5-author-4502.jar. What is the correct way to install CQ 5.4 as a Windows Service?

A. In Windows open Services > Administrative Tools and then upload cq5-author-4502.jar to the control panel.

B. Use the command line and start CQ with java -Xmx512M -jar cq5-author-4502.jar -service.

C. Unpack cq5-author-4502.jar, navigate to crx-quickstart/opt/helpers and start instsrv.bat.

D. Open the Apache Felix Web OSGi console, navigate to Services and upload cq5-author-4502.jar.

Correct Answer: C

#### **QUESTION 3**

You want to create a CQ HTML client library. What is the file js.txt used for?

- A. To store all the JavaScript code used in the client library.
- B. It will contain the JavaScript usage instructions for the client library.
- C. It contains a collection of JavaScript functions used globally within the project.
- D. It will contain the paths to all the JavaScript files that will be included in the client library.

Correct Answer: D

#### **QUESTION 4**

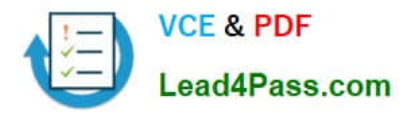

Which is a difference between an OSGI bundle and a Java package?

- A. None. You can install and activate any java package in an OSGI container
- B. A jar file cannot be inside an OSGI Bundle
- C. The bundle contains extra metadata defined in a MANIFEST.MF file
- D. The bundle package structure is completely different than the one of a .jar file

Correct Answer: C

#### **QUESTION 5**

You are configuring a Replication Agent. What does the check box Use for reverse replication in the Agent Settings dialog mean?

- A. If checked, this agent will notify the user about a successful replication from the author to a publish instance.
- B. If checked, this agent will perform a rollback of a failed replication from an author to a publish instance.
- C. If checked, this agent will be used to replicate user generated content from the publish to the author instance.
- D. If checked, this agent will be used to restore a previous version from another instance.

Correct Answer: C

[9A0-327 PDF Dumps](https://www.lead4pass.com/9A0-327.html) [9A0-327 Exam Questions](https://www.lead4pass.com/9A0-327.html) [9A0-327 Braindumps](https://www.lead4pass.com/9A0-327.html)

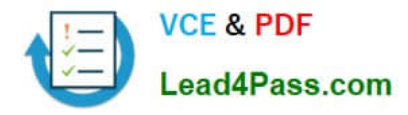

To Read the Whole Q&As, please purchase the Complete Version from Our website.

### **Try our product !**

100% Guaranteed Success 100% Money Back Guarantee 365 Days Free Update Instant Download After Purchase 24x7 Customer Support Average 99.9% Success Rate More than 800,000 Satisfied Customers Worldwide Multi-Platform capabilities - Windows, Mac, Android, iPhone, iPod, iPad, Kindle

We provide exam PDF and VCE of Cisco, Microsoft, IBM, CompTIA, Oracle and other IT Certifications. You can view Vendor list of All Certification Exams offered:

#### https://www.lead4pass.com/allproducts

### **Need Help**

Please provide as much detail as possible so we can best assist you. To update a previously submitted ticket:

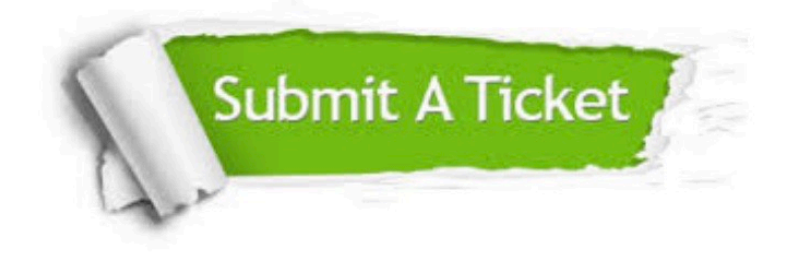

#### **One Year Free Update**

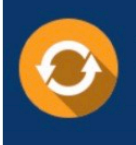

Free update is available within One fear after your purchase. After One Year, you will get 50% discounts for updating. And we are proud to .<br>poast a 24/7 efficient Customer Support system via Email

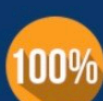

**Money Back Guarantee** To ensure that you are spending on

quality products, we provide 100% money back guarantee for 30 days from the date of purchase

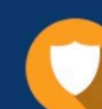

#### **Security & Privacy**

We respect customer privacy. We use McAfee's security service to provide you with utmost security for vour personal information & peace of mind.

Any charges made through this site will appear as Global Simulators Limited. All trademarks are the property of their respective owners. Copyright © lead4pass, All Rights Reserved.